# CSE 333 Lecture 5 - data structures

#### **Steve Gribble**

Department of Computer Science & Engineering

University of Washington

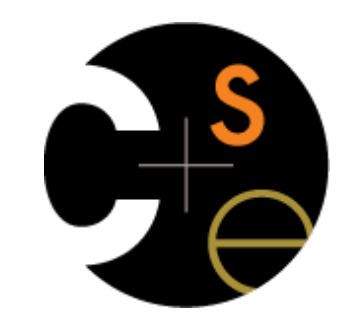

CSE333 lec 5 C.5 // 10-05-12 // gribble

## Administrivia

HW:

- HW1 due in a week; get going NOW if you haven't yet!!

CSE333 lec 5 C.5 // 10-05-12 // gribble

#### Today's topics:

- implementing data structures in C
- multi-file C programs
- brief intro to the C preprocessor

# Let's build a simple linked list

You've seen a linked list in CSE143

- each node in a linked list contains:
	- ‣ some element as its payload
	- $\rightarrow$  a pointer to the next node in the linked list
- the last node in the list contains a NULL pointer (or some other indication that it is the last node)

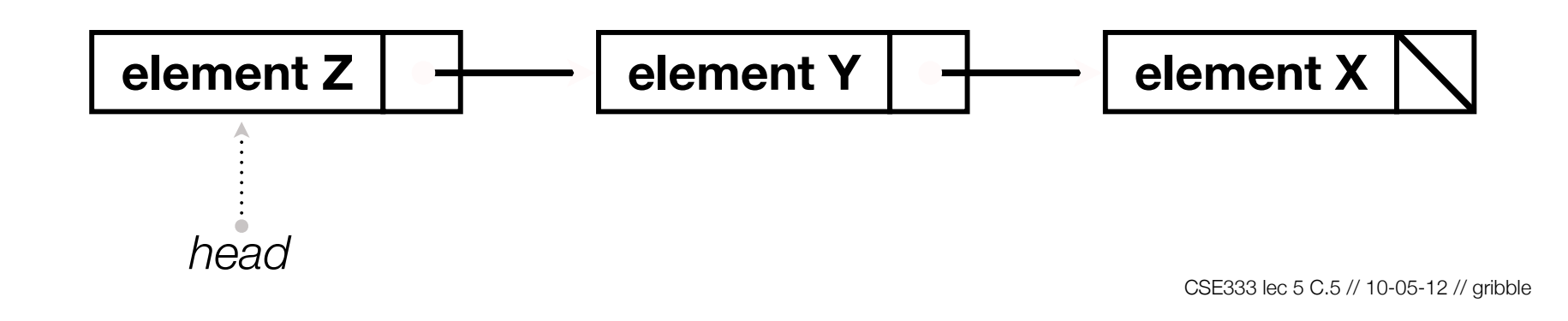

# Linked list node

Let's represent a linked list node with a struct

- and, for now, assume each element is an int

```
#include <stdio.h>
typedef struct node_st {
   int element;
   struct node_st *next;
} Node;
int main(int argc, char **argv) {
  Node n1, n2;
  n2.element = 2;
 n2.next = NULL; n1.element = 1;
  n2.next = &n2;
   return 0;
}
```
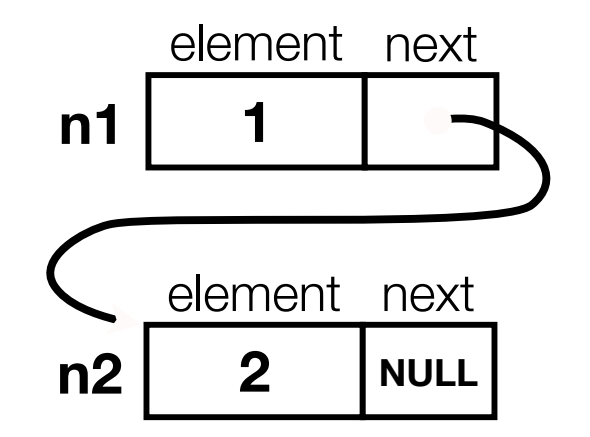

```
PushOntoList
                                          push_list.c
#include <stdio.h>
#include <stdlib.h>
#include <assert.h>
                                                             (main) list
                                                                          NULL
typedef struct node st {
  int element;
  struct node st *next;
\} Node :
Node *Push(Node *head, int e) {
  Node *n = (Node *) <math>malloc(sizeof(Node))</math>;assert(n != NULL); // crashes if false
  n->element = e;
  n->next = head:
  return n;
\mathbf{r}int main(int argc, char **argv) {
  Node *list = NULLlist = Push(list, 1);list = Push(list, 2);return 0;
\mathbf{F}CSE333 lec 5 C.5 // 10-05-12 // gribble
```

```
PushOntoList
                                          push_list.c
#include <stdio.h>
#include <stdlib.h>
#include <assert.h>
                                                             (main) list
                                                                          NULL
typedef struct node st {
  int element;
  struct node st *next;
\} Node :
Node *Push(Node *head, int e) {
  Node *n = (Node *) <math>malloc(sizeof(Node))</math>;assert(n != NULL); // crashes if false
  n->element = e;
  n->next = head:
  return n;
\mathbf{r}int main(int argc, char **argv) {
  Node *list = NULLlist = Push(list, 1);list = Push(list, 2);return 0;
\mathbf{F}CSE333 lec 5 C.5 // 10-05-12 // gribble
```
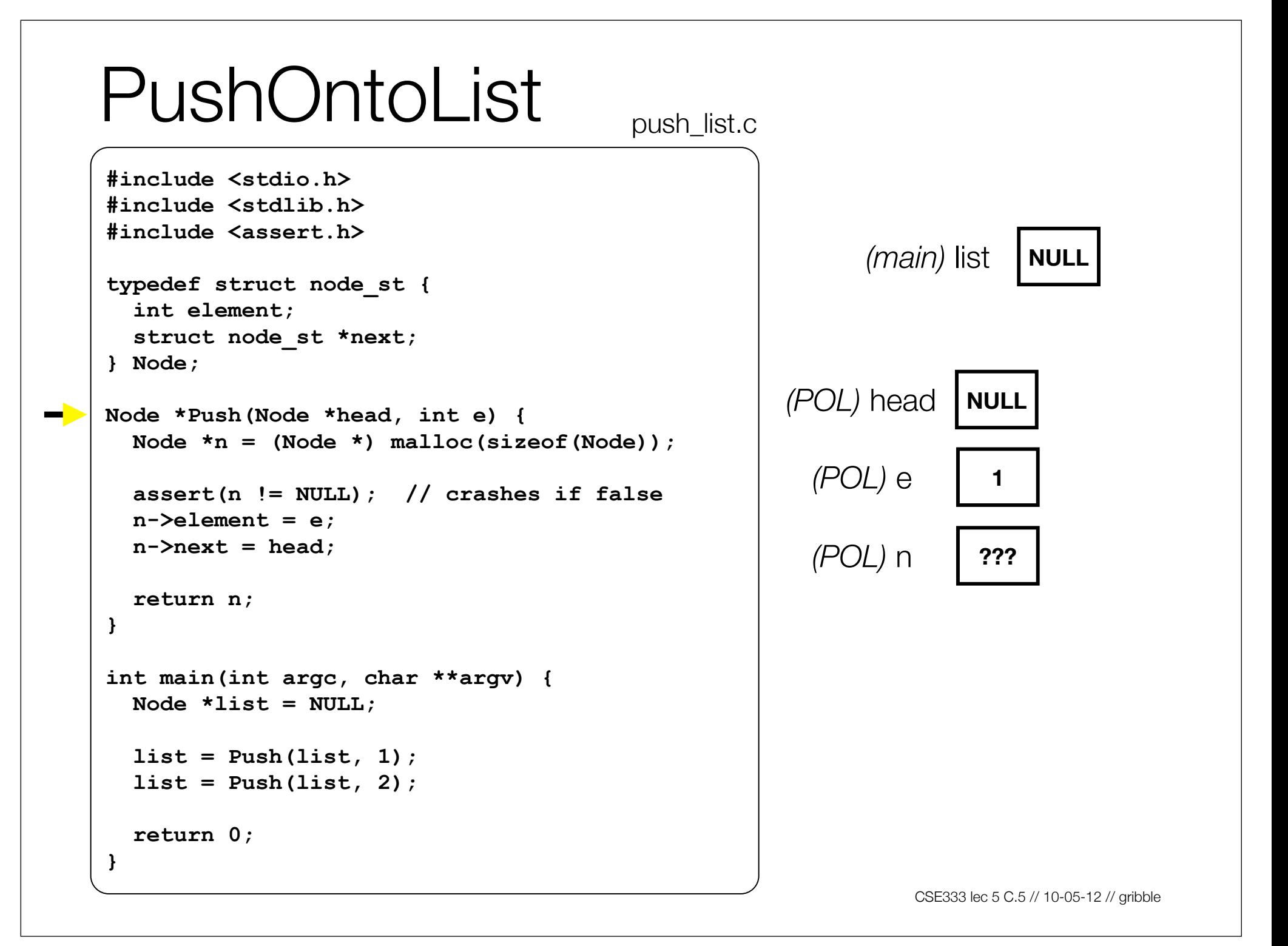

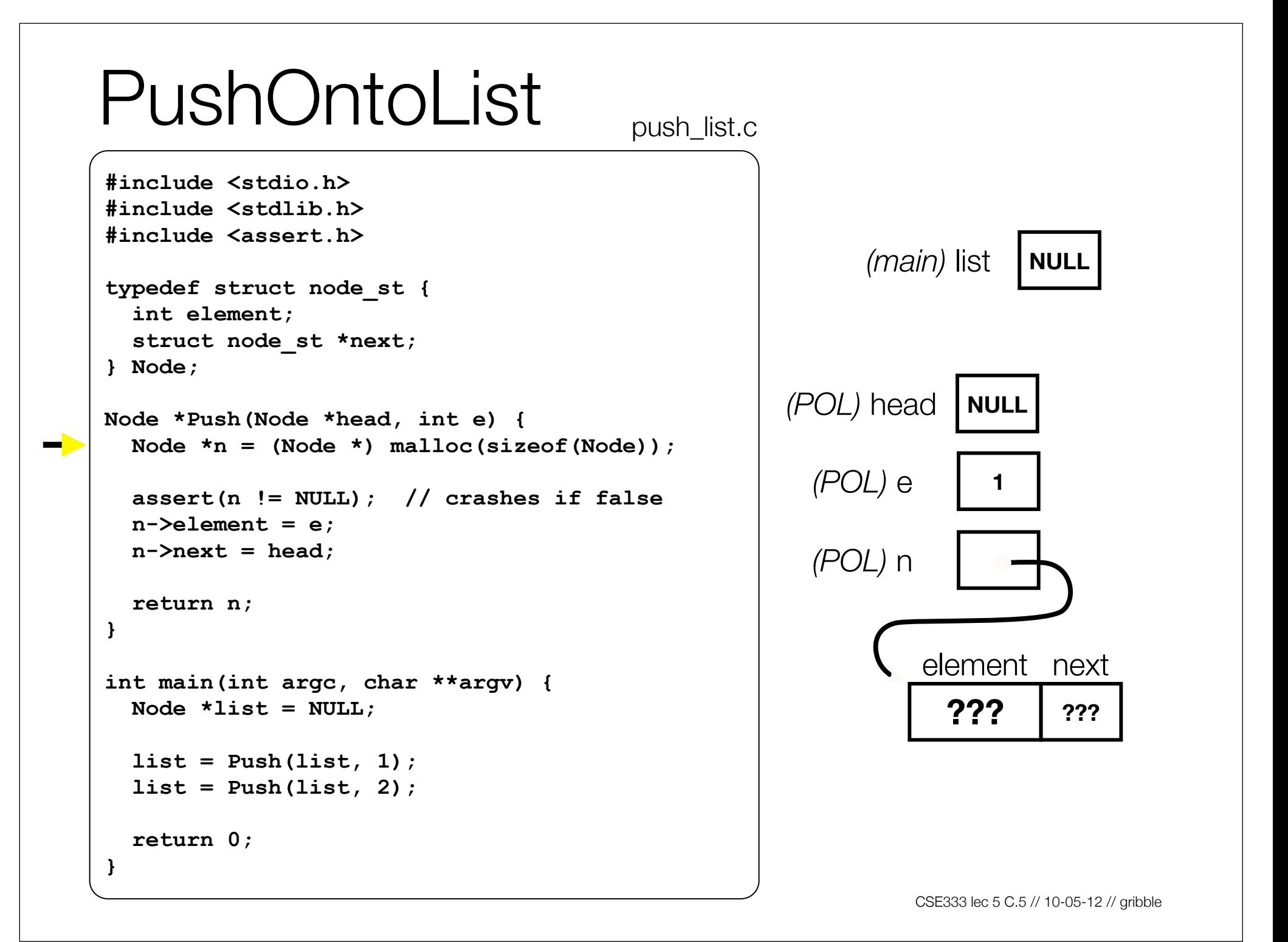

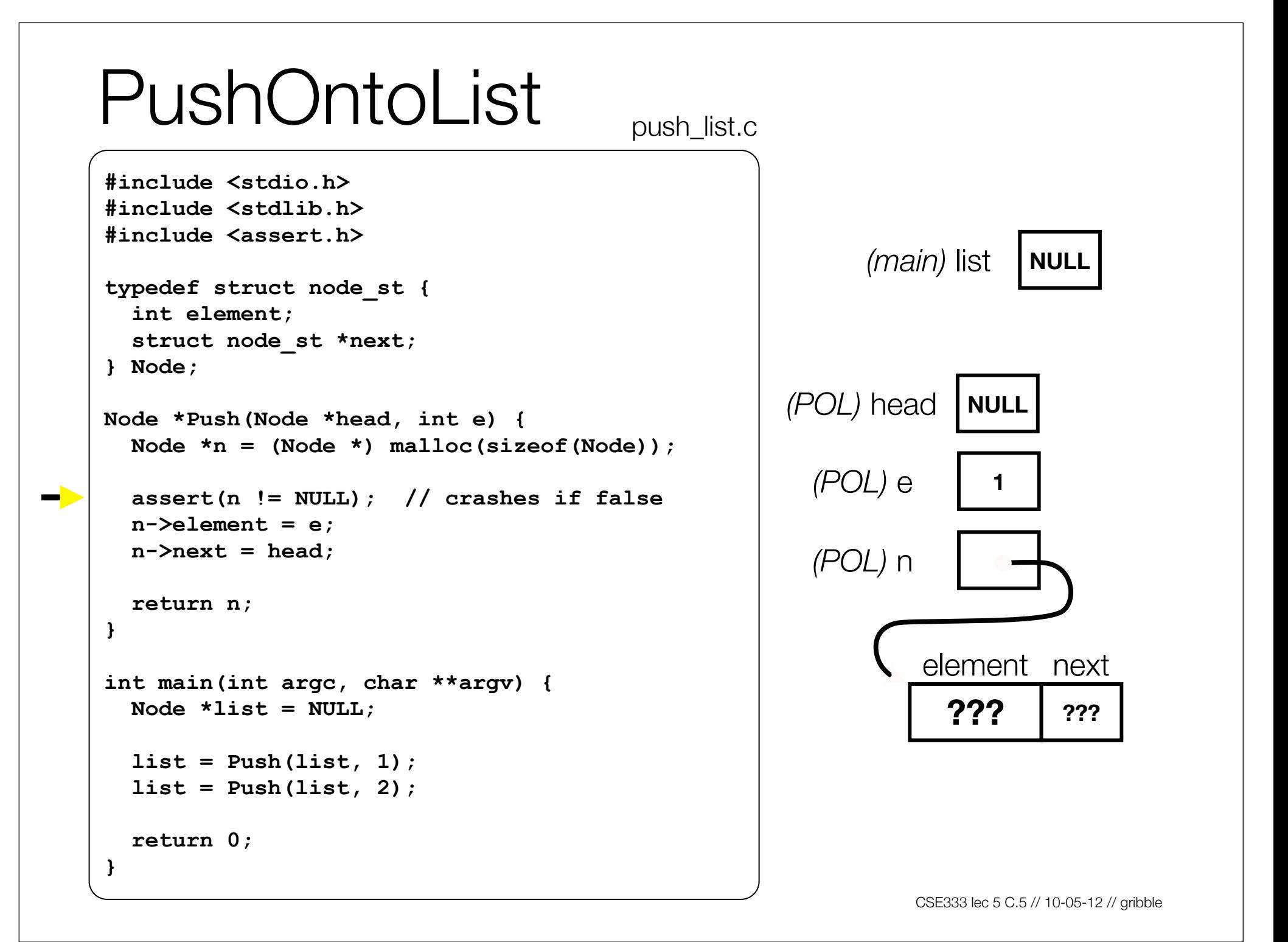

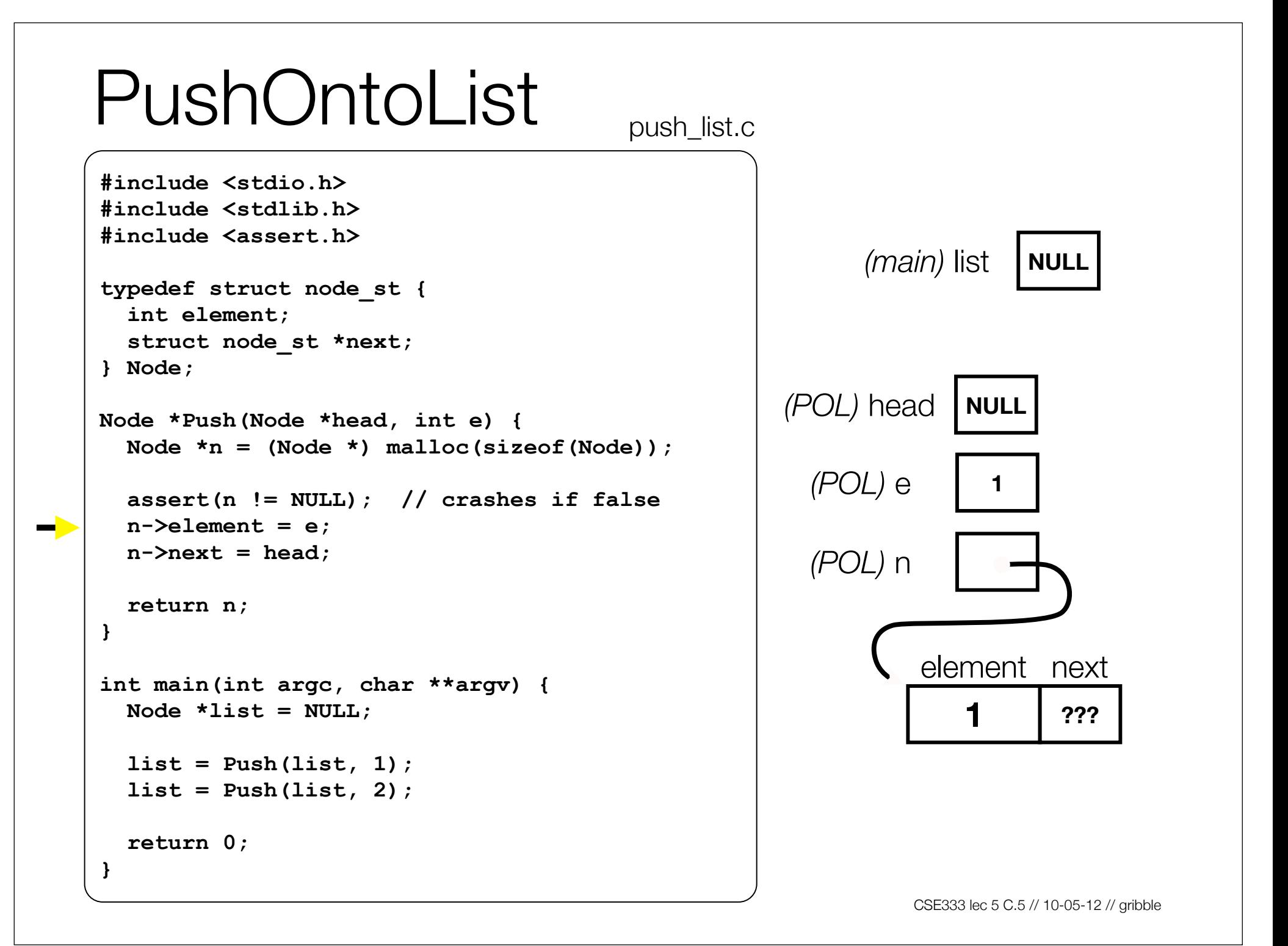

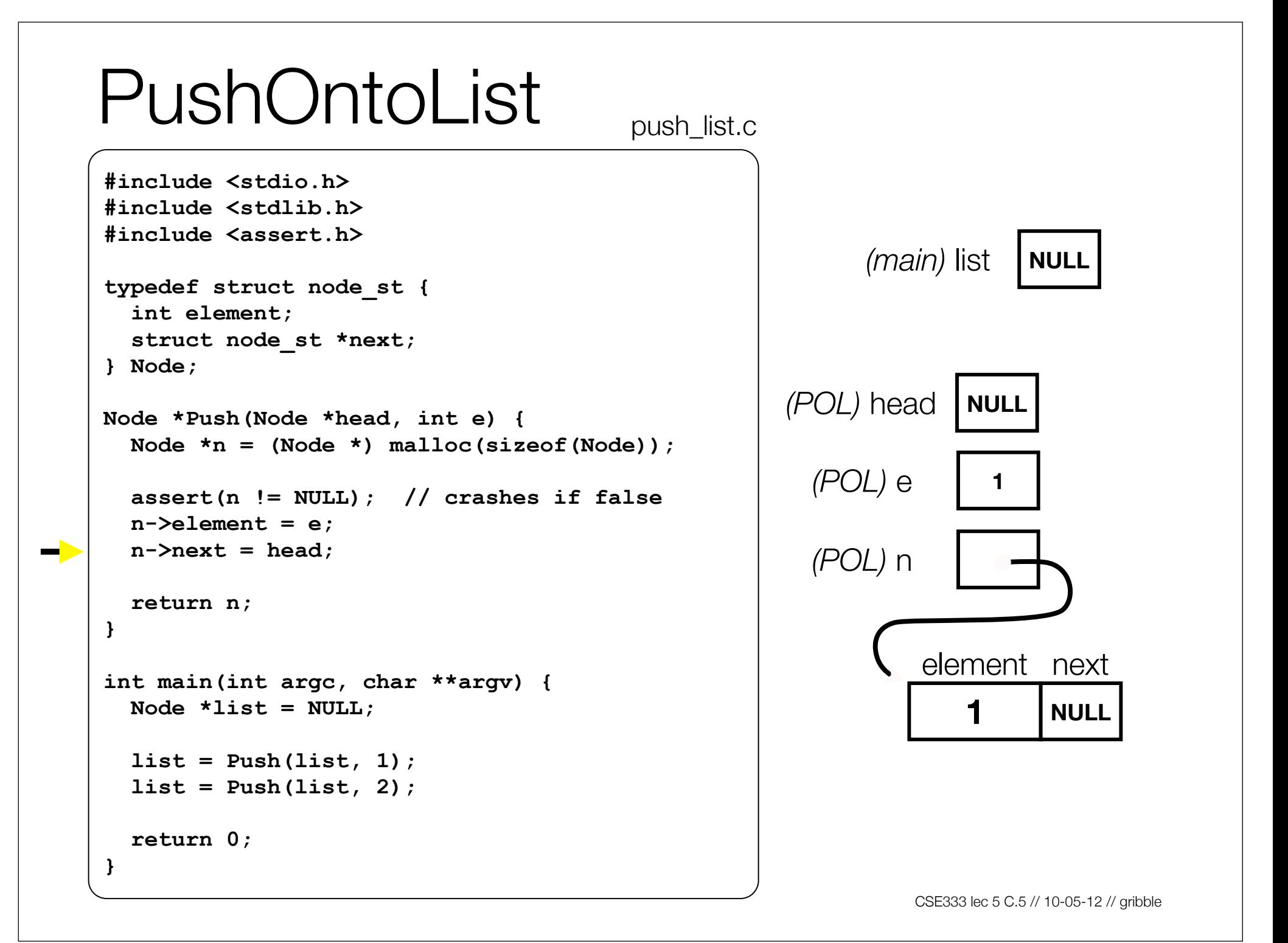

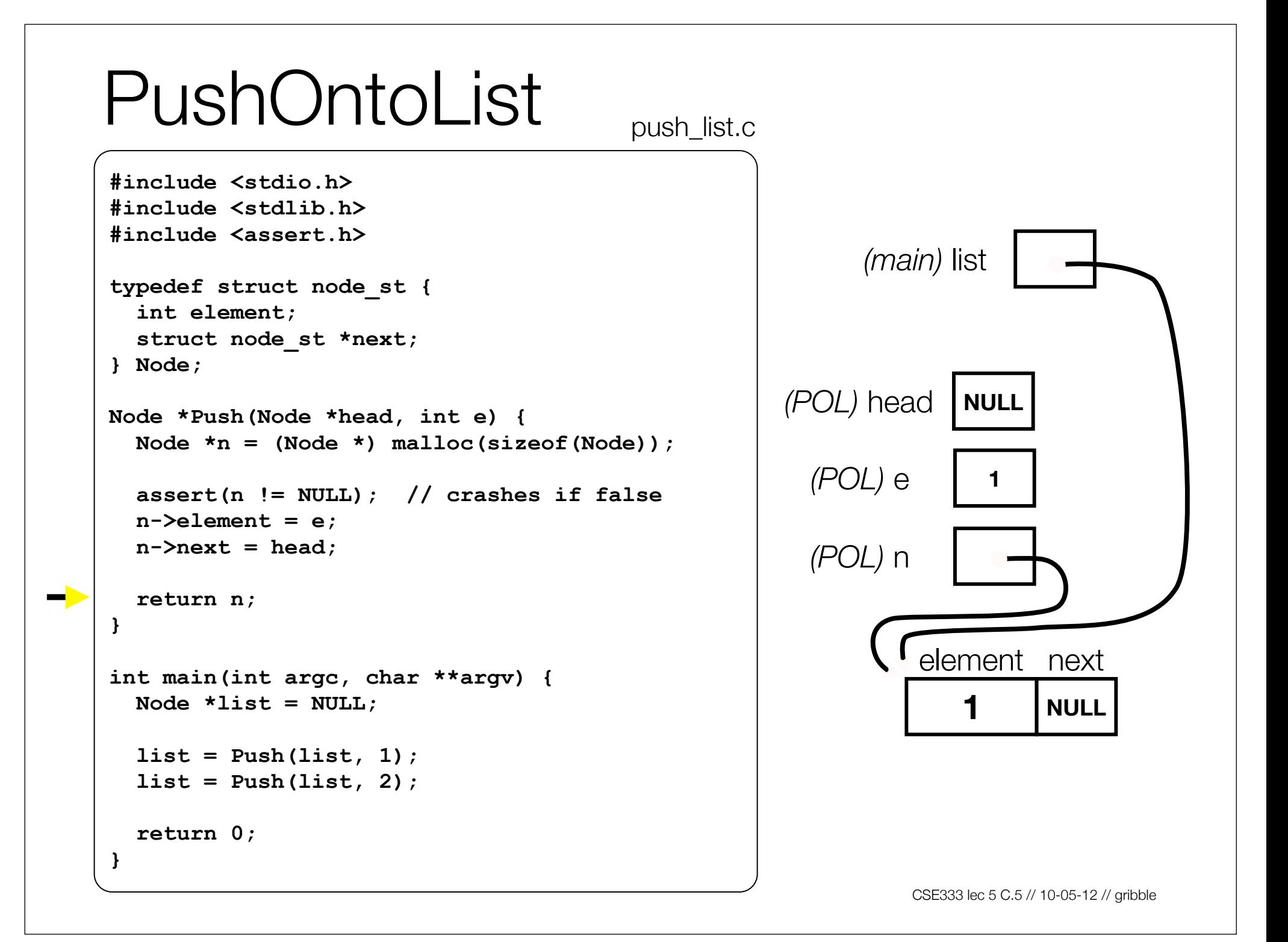

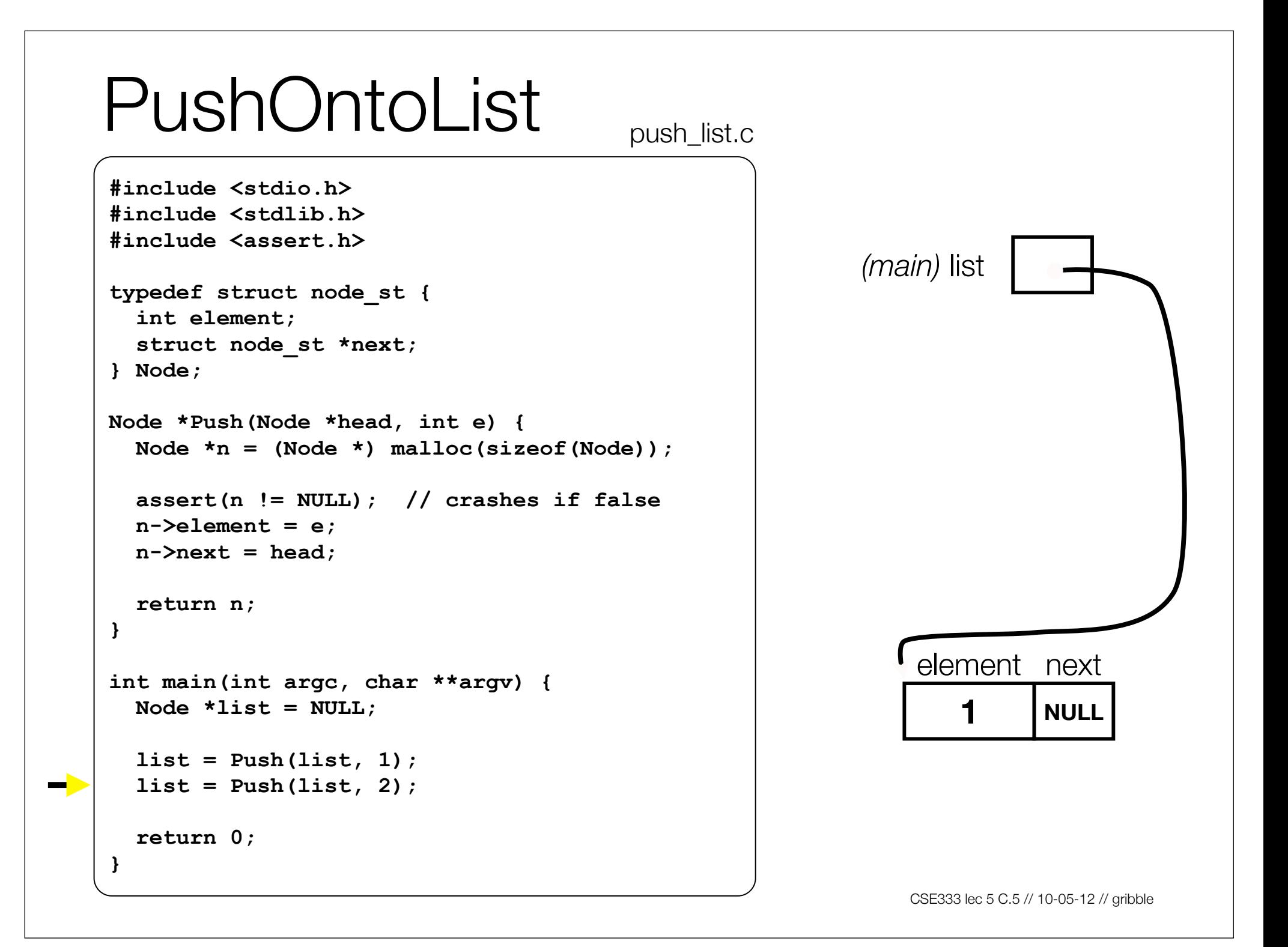

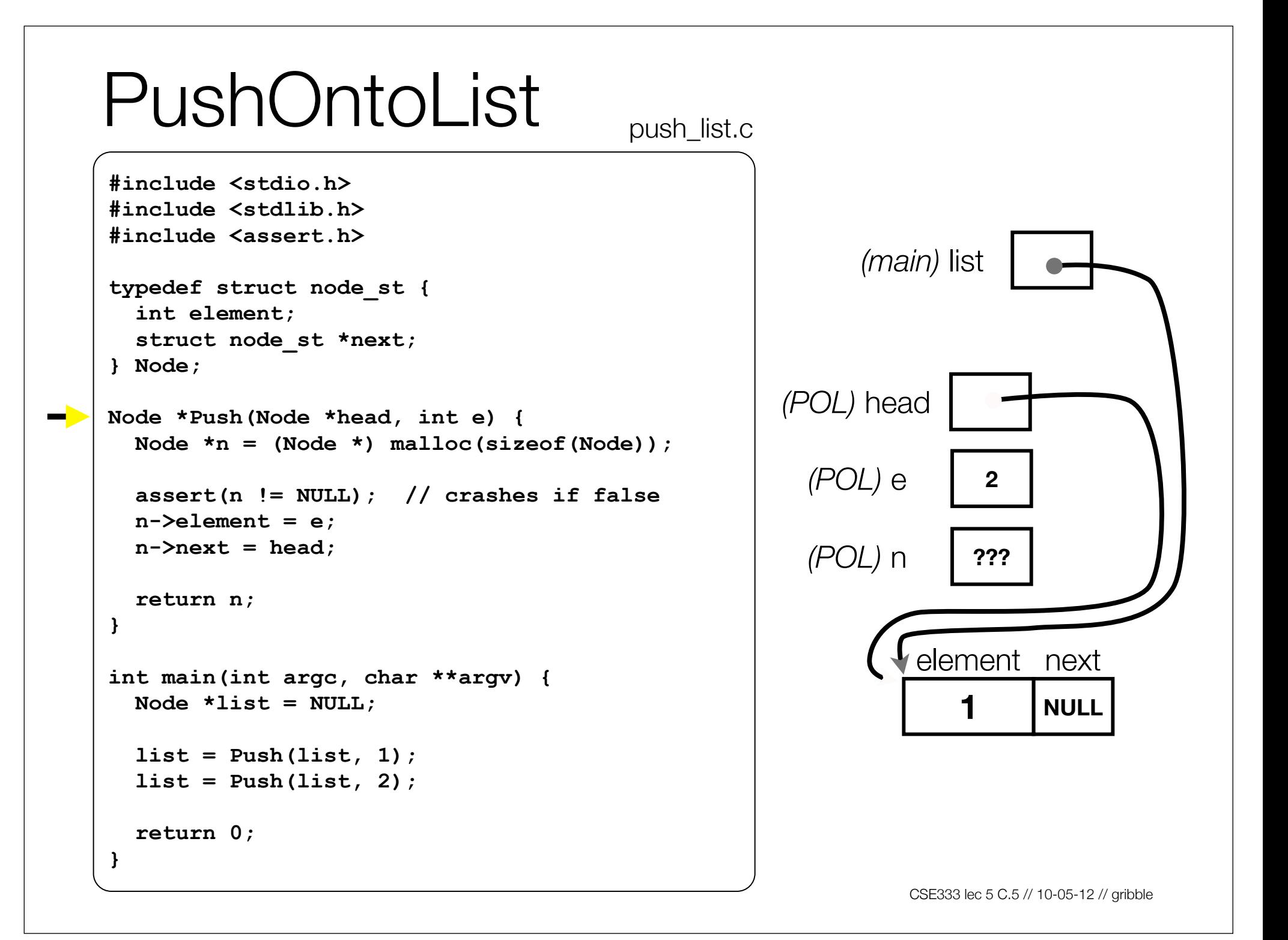

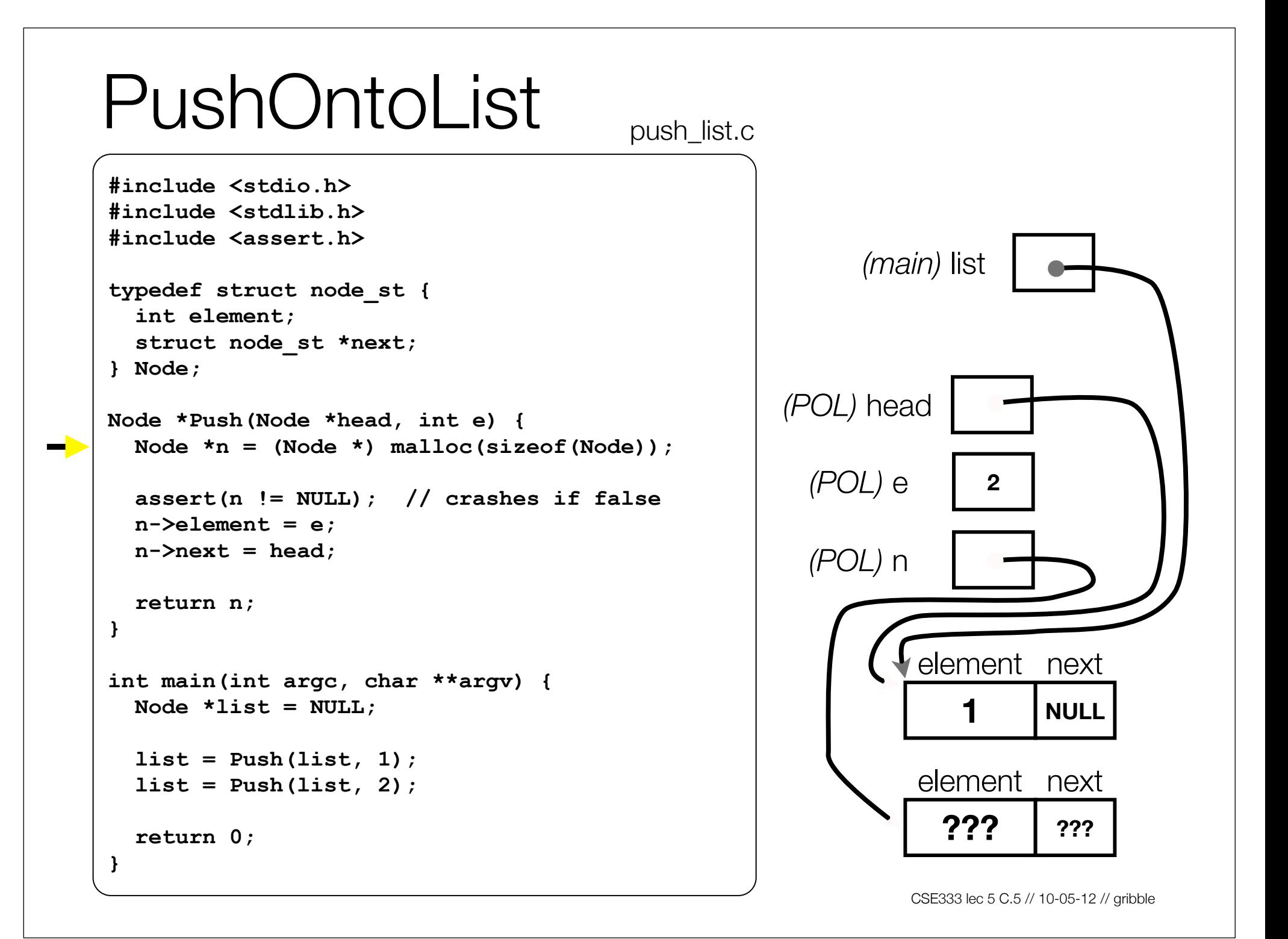

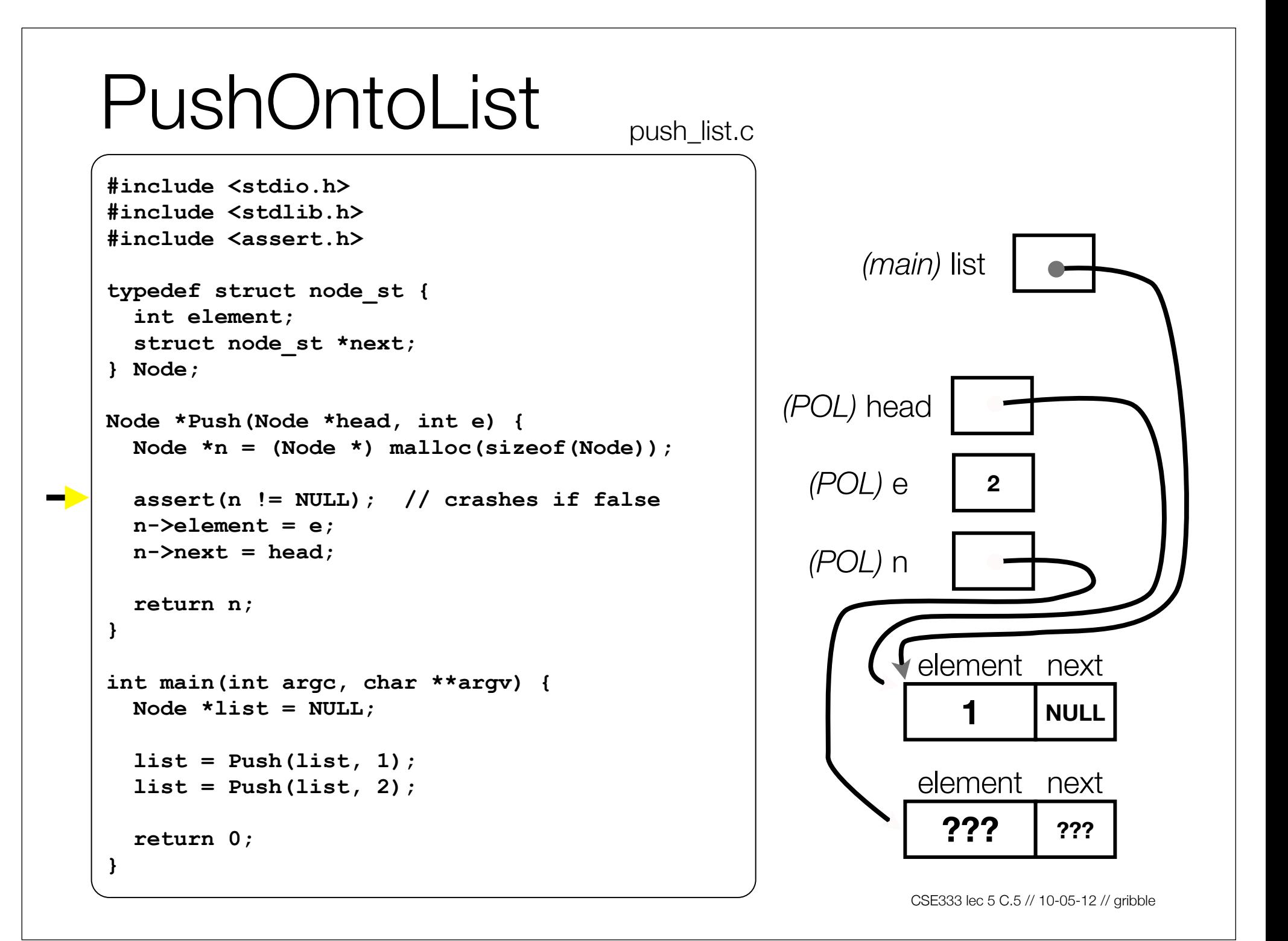

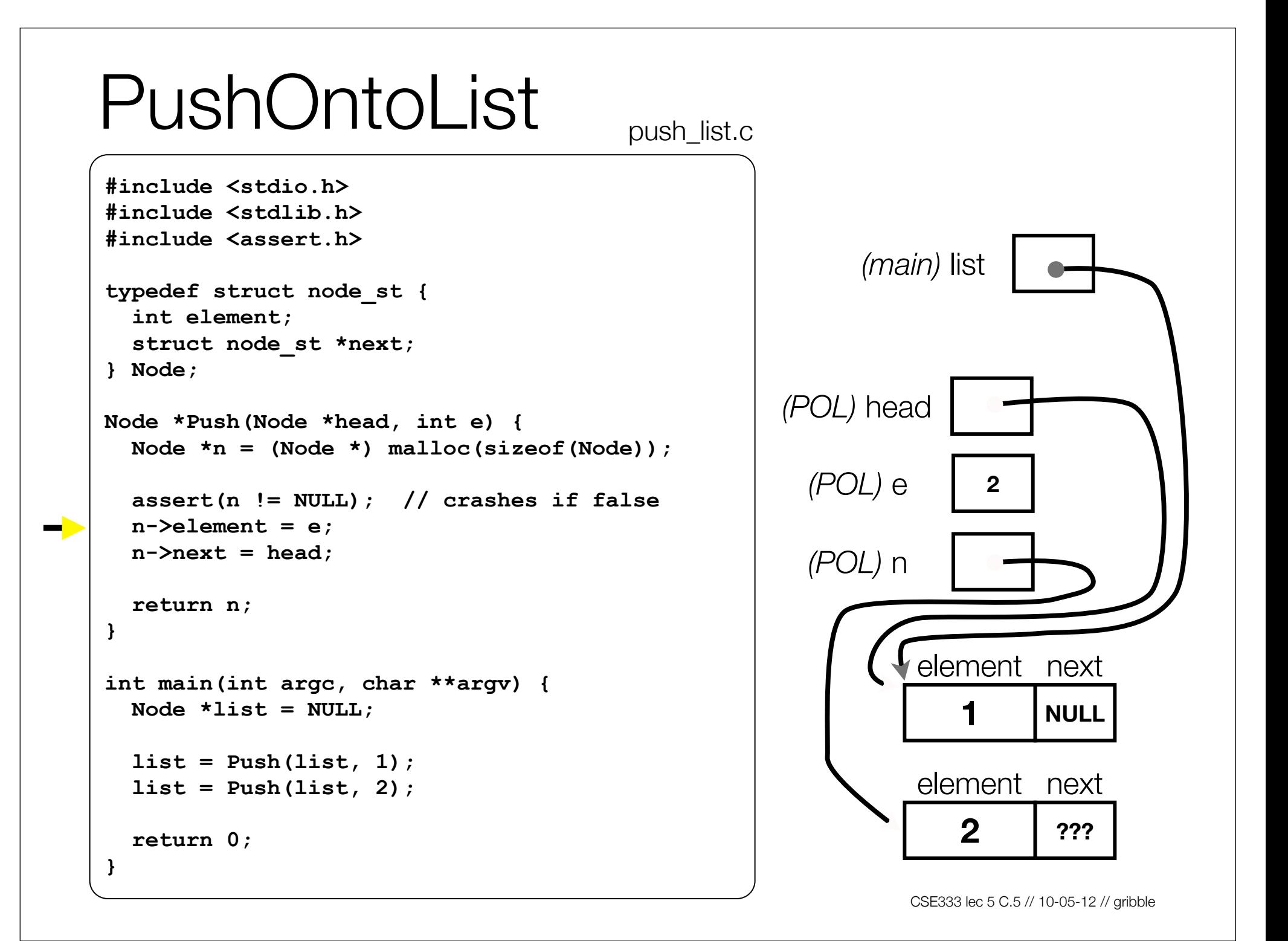

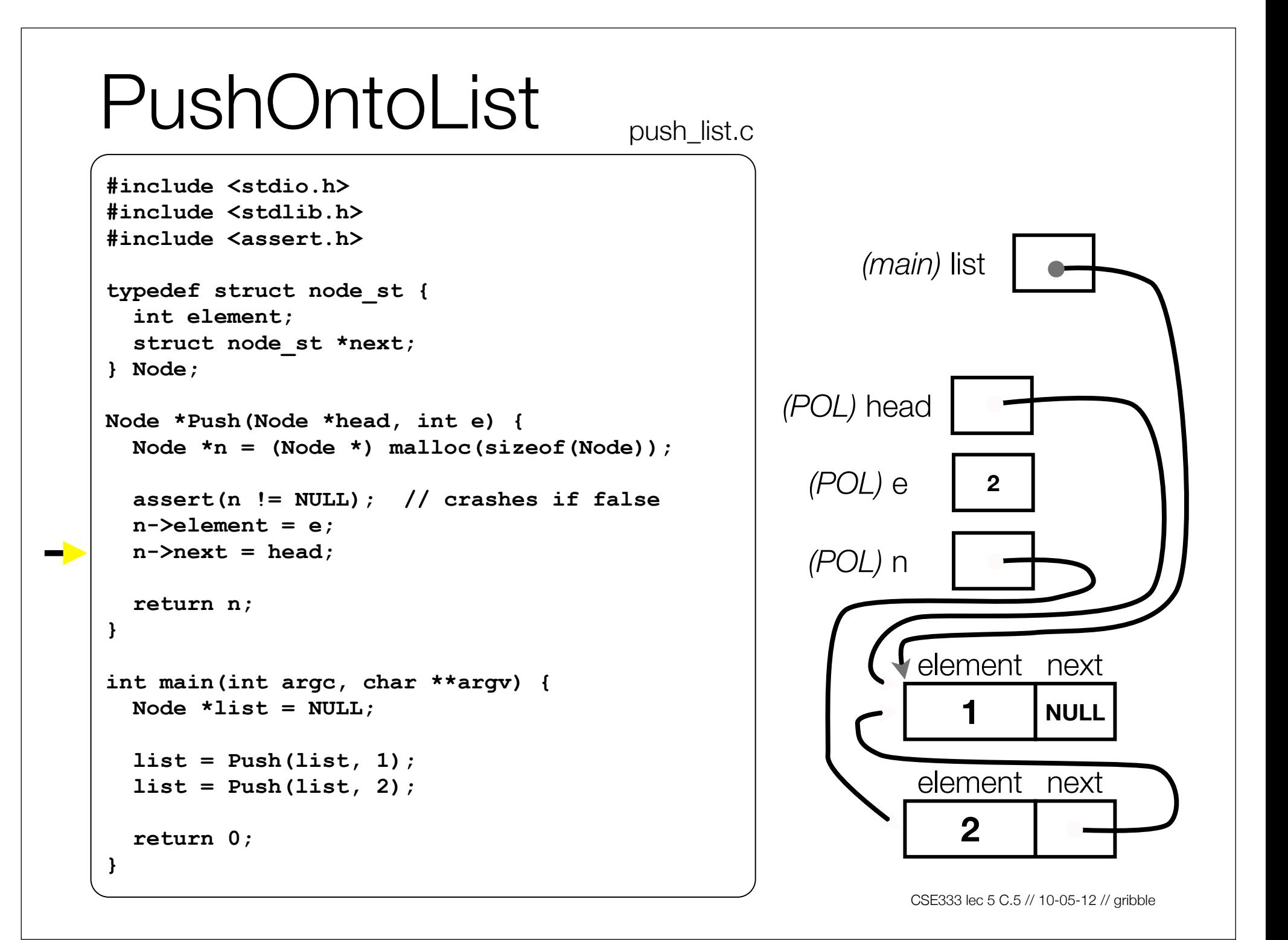

```
CSE333 lec 5 C.5 // 10-05-12 // gribble
PushOntoList <sub>push_list.c</sub>
                                                            (main) list
                                                                          1 NULL
                                                                element next
                                                     (POL) head
                                                       (POL) e 2
                                                       (POL) n
                                                                   2
                                                                element next
#include <stdio.h>
#include <stdlib.h>
#include <assert.h>
typedef struct node_st {
   int element;
   struct node_st *next;
} Node;
Node *Push(Node *head, int e) {
  Node *n = (Node *) malloc(sizeof(Node));
   assert(n != NULL); // crashes if false
   n->element = e;
  n-\lambdanext = \lambdaead;
   return n;
}
int main(int argc, char **argv) {
  Node *list = NULL; list = Push(list, 1);
   list = Push(list, 2);
   return 0;
}
```
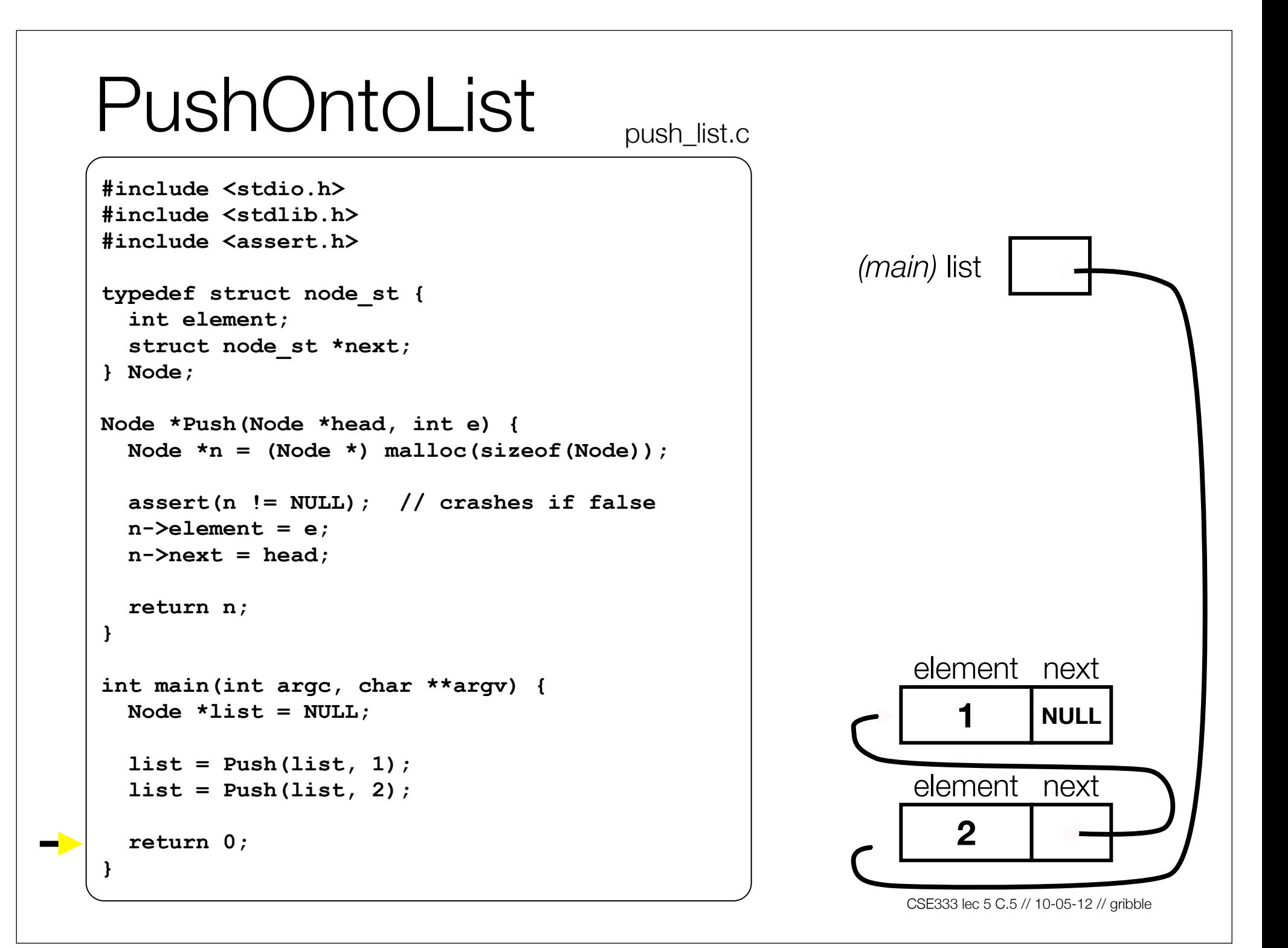

#### PushOntoList push\_list.c #include <stdio.h> #include <stdlib.h> a (benign) leak!! #include <assert.h> try running with valgrind: typedef struct node st { int element; struct node st \*next; bash\$ gcc -o push list -q -Wall  $\}$  Node : push list.c bash\$ valgrind --leak-check=full Node \*Push(Node \*head, int e) { ./push list Node  $*n = (Node *) malloc(sizeof(Node));$ assert (n !=  $NULL$ ) ; // crashes if false  $n$ ->element = e;  $n$ ->next = head: return n;  $\mathbf{r}$ element next int main(int argc, char \*\*argv) { Node \*list =  $NULL$ **NULL**  $list = Push(list, 1);$ element next  $list = Push(list, 2);$  $\mathbf 2$ return  $0$ : CSE333 lec 5 C.5 // 10-05-12 // gribble

# A generic linked list

Previously, our linked list elements were of type **int**

- what if we want to let our customer decide the element type?
- idea: let them push a generic pointer -- i.e., a **(void \*)**

```
typedef struct node_st {
   void *element;
   struct node_st *next;
} Node;
Node *Push(Node *head, void *e) {
   Node *n = (Node *) malloc(sizeof(Node));
   assert(n != NULL); // crashes if false
   n->element = e;
  n->next = head;
   return n;
}
```
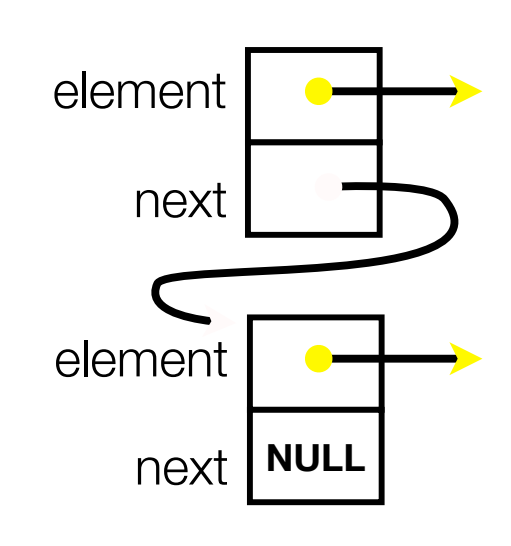

# Using a generic linked list

To use it, customers will need to use type casting

- convert their data type to a (void \*) before pushing
- convert from a (void \*) back to their data type when accessing

```
CSE333 lec 5 c.5 // 10-05-12 // 10-05-12 // 10-05-12 // 10-05-12 // 10-05-12 // 10-05-12 // 10-05-12
typedef struct node_st {
   void *element;
   struct node_st *next;
} Node;
Node *Push(Node *head, void *e); // assume last slide's code
int main(int argc, char **argv) {
  char * \text{hello} = " \text{Hi} \text{ there} ! \text{''}: char *goodbye = "Bye bye.";
   Node *list = NULL;
   list = Push(list, (void *) hello);
   list = Push(list, (void *) goodbye);
   printf("payload: '%s'\n", (char *) ((list->next)->element) );
   return 0;
}
                                                                      manual list void.c
```
# Using a generic linked list

#### Results in:

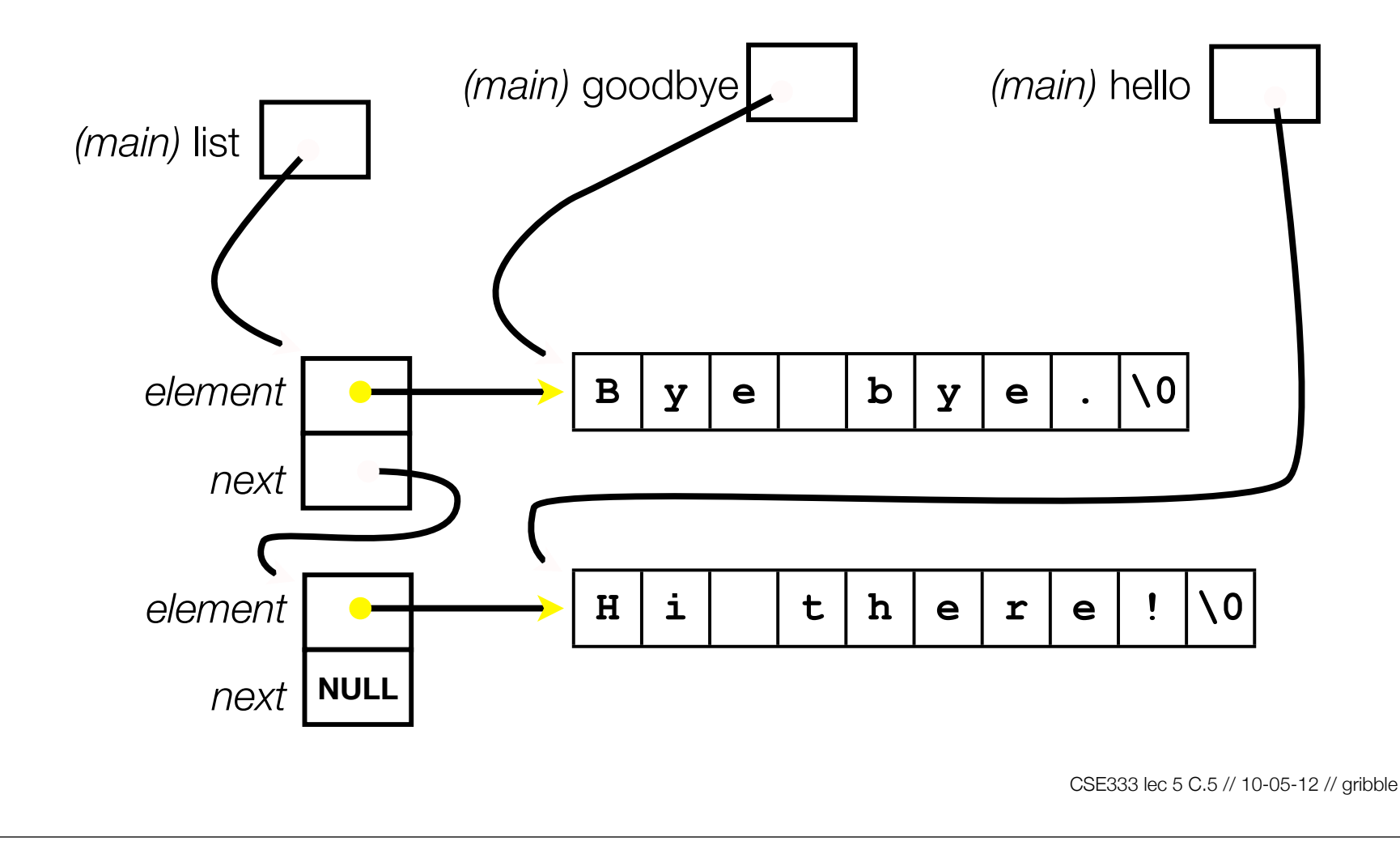

# Multi-file C programs

Let's create a linked list *module*

- a module is a self-contained piece of an overall program
	- ‣ has externally visible functions that customers can invoke
	- ‣ has externally visible typedefs, and perhaps global variables, that customers can use
	- ‣ may have internal functions, typedefs, global variables that customers should not look at
- the module's **interface** is its set of public functions, typedefs, and global variables

# **Modularity**

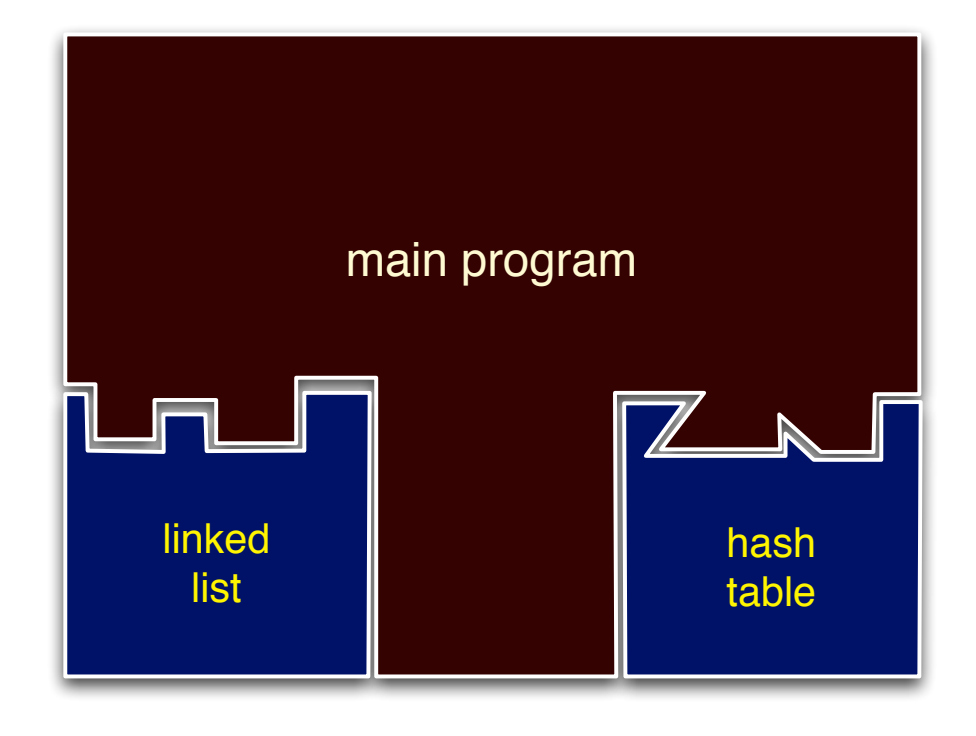

The degree to which components of a system can be separated and recombined

- "loose coupling" and "separation of concerns"
- modules can be developed independently
- modules can be re-used in different projects

# C header files

header: a C file whose only purpose is to be *#include*'d

- generally a filename with the .h extension
- holds the variables, types, and function prototype declarations that make up the interface to a module

the main idea

- every **name**.c intended to be a module has a **name**.h
- **- name**.h declares the interface to that module
- **-** other modules that want to use **name** will #include **name.h**
	- ‣ and they should assume as little as possible about the implementation in name.c

## C module conventions

Most C projects adhere to the following rules:

- .h files never contain definitions, only declarations
- .c files never contain prototype declarations for functions that are intended to be exported through the module interface
	- ‣ those function prototype declarations belong in the .h file
- never #include a .c file -- only #include .h files
- any .c file with an associated .h file should be able to be compiled into a .o file

#### #include and the C preprocessor

The C preprocessor (cpp) transforms your source code before the compiler runs

- transforms your original C source code into transformed C source code
- processes the directives it finds in your code (*#something*)
	- ‣ #include "ll.h" -- replaces with post-processed content of **ll.h**
	- ‣ #define PI 3.1415 -- defines a symbol, replaces later occurrences
	- ‣ and there are several others we'll see soon...
- run on your behalf by gcc during compilation

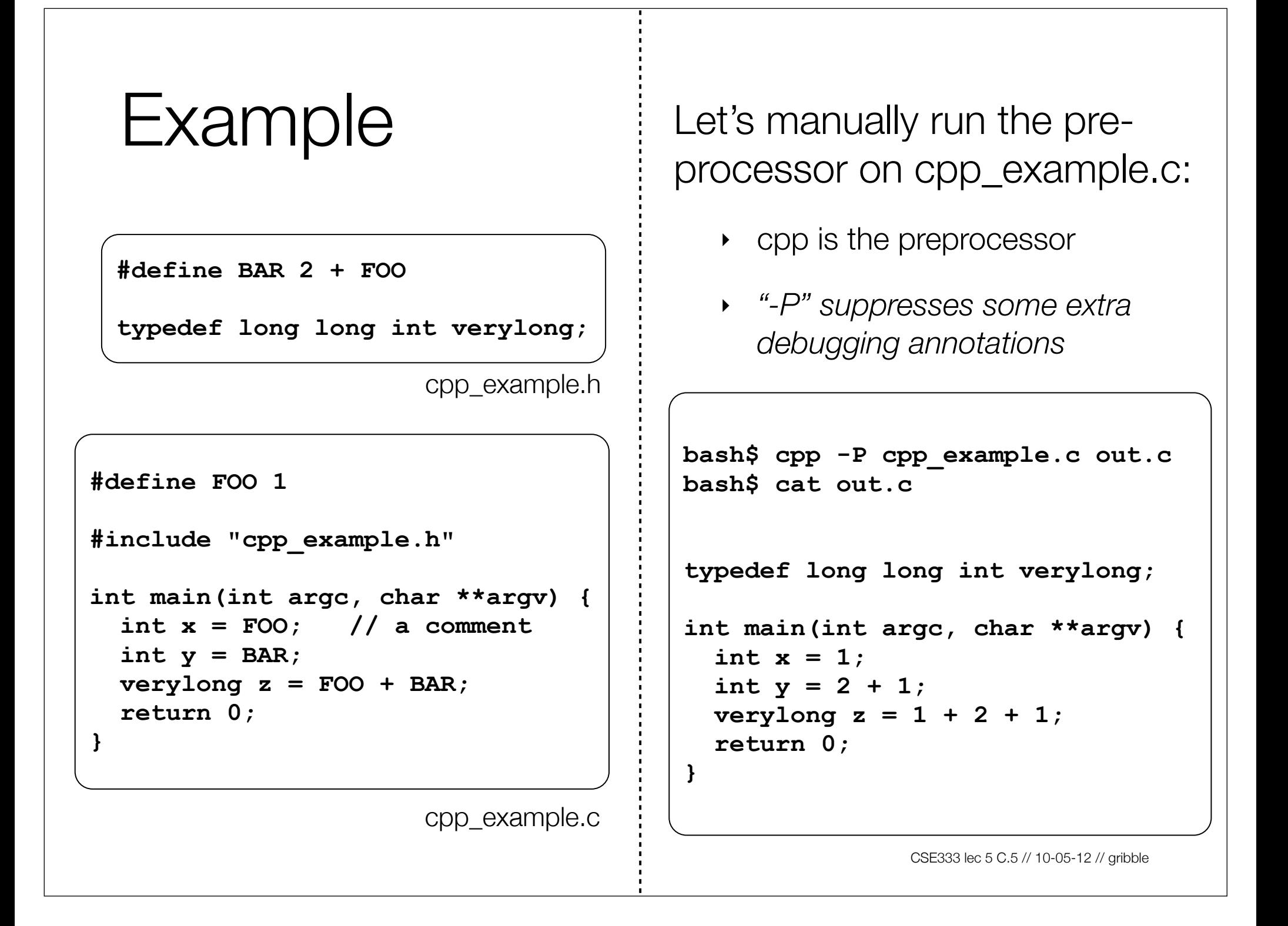

## Program that uses a linked list

**#include <stdlib.h> #include <assert.h>**

```
#include "ll.h"
```
**Node \*Push(Node \*head, void \*element) {** *... implementation here ..*. **}**

ll.c

```
typedef struct node_st {
  void *element;
   struct node_st *next;
} Node;
```
**Node \*Push(Node \*head, void \*element);**

```
#include "ll.h"
int main(int argc,
          char **argv) {
   Node *list = NULL;
   char *hi = "hello";
   char *bye = "goodbye";
   list = Push(list, hi);
   list = Push(list, bye);
   return 0;
}
```
example\_ll\_customer.c

# Compiling the program

Four steps:

- compile *example\_ll\_customer.c* into an object file
- compile *ll.c* into an object file
- link *ll.o*, *example\_ll\_customer.o* into an executable
- test, debug, rinse, repeat

```
bash$ gcc -Wall -g -o example_ll_customer.o -c example_ll_customer.c
bash$ gcc -Wall -g -o ll.o -c ll.c
bash$ gcc -o example_ll_customer -g ll.o example_ll_customer.o
bash$
bash$ ./example_ll_customer
Payload: 'yo!'
Payload: 'goodbye'
Payload: 'hello'
bash$ valgrind --leak-check=full ./example_customer
...etc.
```
#### Exercise 1

Extend the linked list program we covered in class:

- add a function that returns the number of elements in a list
- implement a program that builds a list of lists
	- ‣ i.e., it builds a linked list
		- but each element in the list is a (different) linked list
- **bonus**: design and implement a "Pop" function
	- ‣ removes an element from the head of the list
	- ‣ make sure your linked list code, and customers' code that uses it, contains no memory leaks

# Exercise 2

Implement and test a binary search tree

- http://en.wikipedia.org/wiki/Binary\_search\_tree
	- ‣ don't worry about making it balanced
- implement key insert( ) and lookup( ) functions
	- ‣ bonus: implement a key delete( ) function
- implement it as a C module
	- ‣ bst.c, bst.h
- implement test\_bst.c
	- ‣ contains main( ), tests out your BST

## Exercise 3

Implement a Complex number module

- complex.c, complex.h
- includes a typedef to define a complex number
	- $\rightarrow$  a + bi, where a and b are doubles
- includes functions to:
	- ‣ add, subtract, multiply, and divide complex numbers
- implement a test driver in test\_complex.c
	- contains main()

See you on Monday!

CSE333 lec 5 C.5 // 10-05-12 // gribble